## **Tutorial 8 Engineering Drawings**

## **Outcomes:**

- Ability to create a professional multi-view engineering drawing for any part or assembly.
- o Ability to add different types of views to the drawing (3D views, orthographic projection views, auxiliary views, section views, etc.)

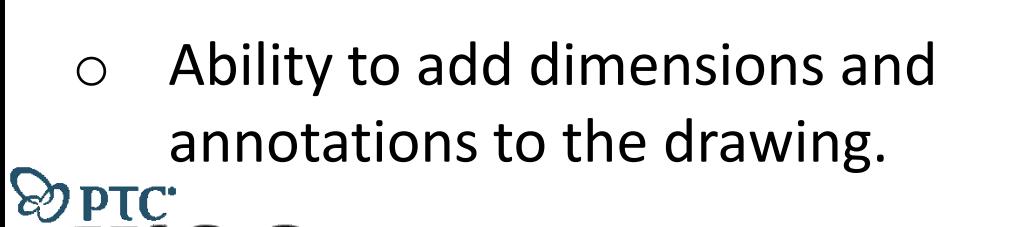

**Tutorials** 

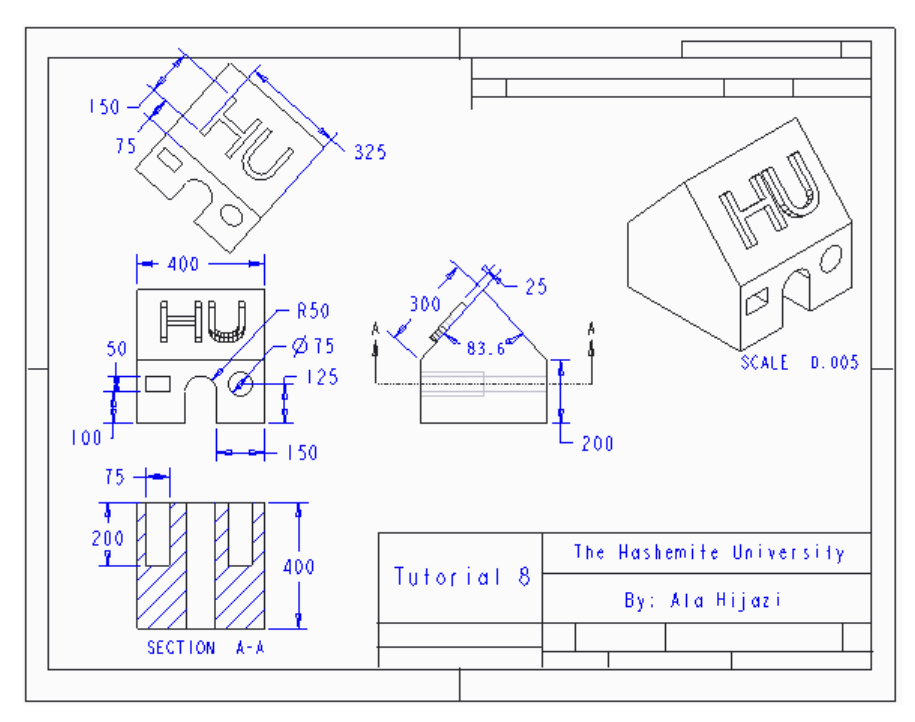

by Dr. Ala Hijazi

## **Homework 8**

For this homework you need to use the part named *HW8.prt*.

- Create a multi-view engineering drawing for the part as shown below.
- Add dimensions and annotations to the drawing as shown.

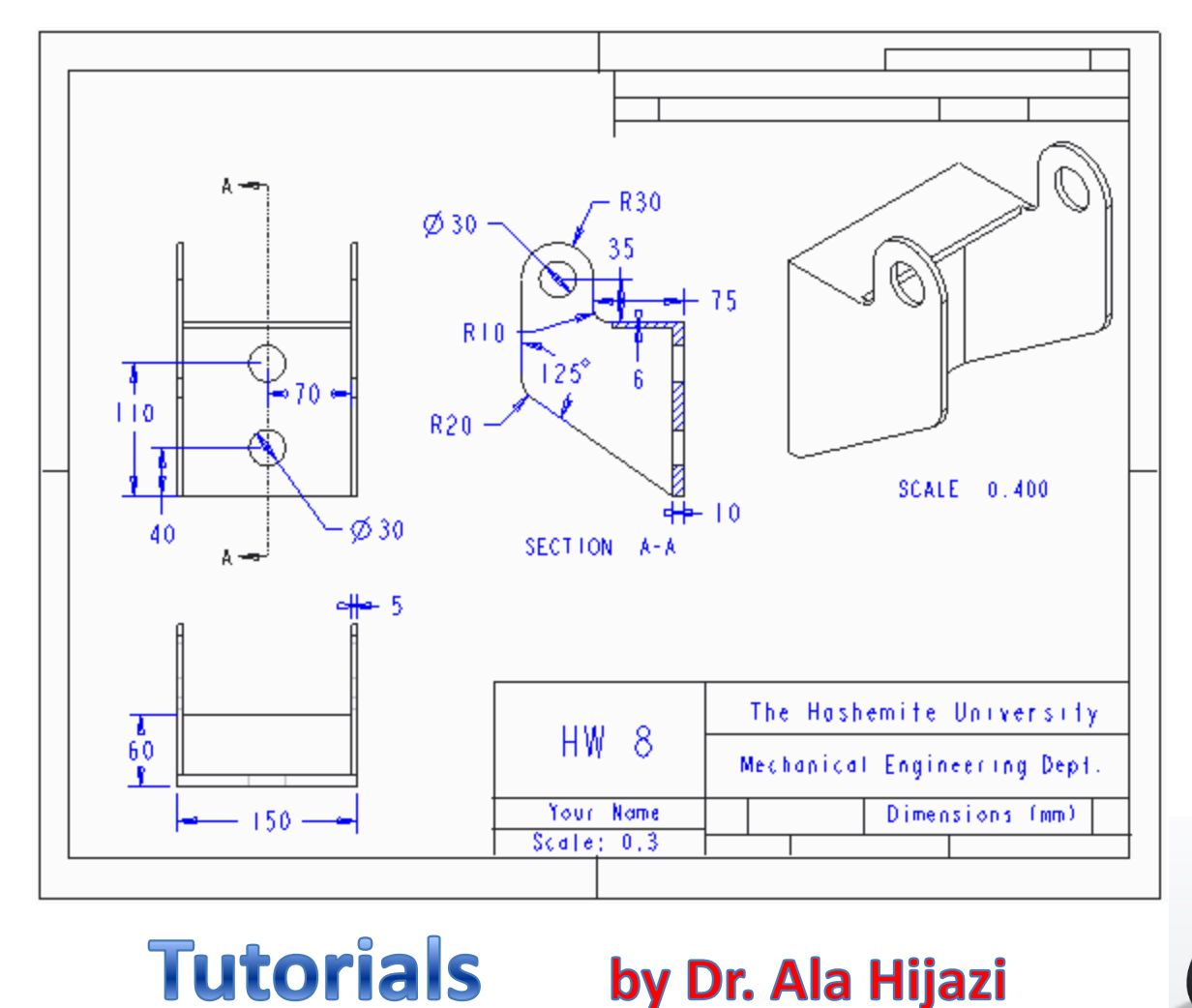

by Dr. Ala Hijazi

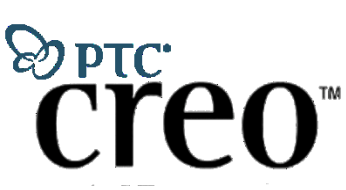